# **Adobe Photoshop 2021 (Version 22.4) keygen only Activation Free Download For PC 2022**

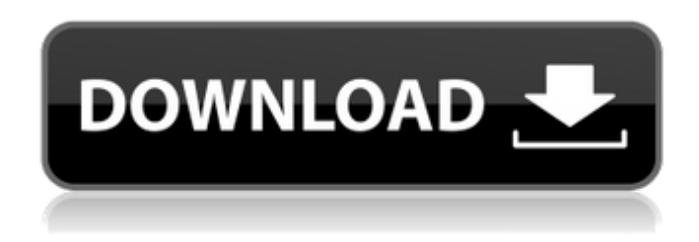

#### **Adobe Photoshop 2021 (Version 22.4) Free X64 [Updated] 2022**

In this article, we're going to explore all the features of Photoshop, and how to use them to create perfect images. Adobe Photoshop: What can it do? Adobe Photoshop: What can it do? Photoshop is a tool for making beautiful images. It can create striking images that are usually far more beautiful than anything a photographer can capture with a camera. However, Photoshop can do so much more. It can edit, convert and alter images, and even manipulate color, paint and add effects. This article will take a broad overview of what Photoshop can do and why it is so widely used in the world of photography. Adobe Photoshop: What Can Photoshop Do? The first thing you'll notice when you open Adobe Photoshop is that it is organized in layers, similar to pages in a book. You'll also see a menu bar on the top that contains some of the most commonly used tools. In the top left of the screen, you'll see the name of the active layer. You may also see layers above the active one, or below it. If there are any layers stacked below it, you may need to activate them first. In the top right corner of the screen you'll see the Tools options. Click here to see more tools and options. The top of the screen will have a number of different tools listed on them. These are the most basic tools and will enable you to create simple images. The first four tools are shown

below. Tool Tool Description Type Selects what tool to use on the object Straight edge Selects the longest side of the object to be rectangular Rectangle Selects the shortest side of the object to be square Ellipse Selects the entire object to be a circle Path Creates a vector object Each tool has options available. These options are often hidden by default and will need to be selected first. These are explained in more detail below. The layer palette was made especially for editing image layers. In this palette, you can see different layers for the same image. This palette will show you the image in different states: layered, inverted, masked, and any transformations made to the image. If the layer is white, it is the active layer. If it is black, it is not. To make a new

#### **Adobe Photoshop 2021 (Version 22.4) Crack+ With Registration Code PC/Windows Latest**

This article covers how to edit image in Photoshop, Photoshop Elements, and all similar graphics editing programs. You should check out our other articles that cover using graphics editing programs in general. You can download Photoshop and Photoshop Elements from Adobe. Use the the following methods to edit images in Photoshop and Photoshop Elements: Use Layer Masks Use the Pen Tool (P) Use the Eraser Tool (E) Use the Brush Tool Use the Photo Filter Use Adjustment Layers Use the Eyedropper Tool Apply a Color Correction (RGB Curves) Use the Clone Stamp Tool Use the Clone Brush Tool Use the Levels Adjustment Tool Use Photo Filters (all Photoshop Elements) Use Distort Layers Use Blur Layers Use the Pen Tool Use the Eraser Tool Use the Brush Tool Use Clipping Paths Use Goto Tools Use Radial and Gradient Brushes Use the Star Brushes Check out our other Photoshop tutorials. Layer Masks Layers are a powerful feature of Photoshop and Photoshop Elements. Layers allow you to isolate different aspects of an image to create or edit it. The tools you can use to edit an

image in Photoshop and Photoshop Elements are just like using a toolbox to build something. So you will use the tools that will suit your needs. You can add, remove, move, and change the opacity of layers. You can make changes to them individually and keep all the other changes in the image untouched. To edit an image, you may need to separate its layers. Use Layer Masks to create masks. You can create a mask to hide an unwanted part of an image. You can also use Layer Masks to make changes to the image. There are different ways to use masks. Let's see how you can use Layer Masks to edit an image. Use Layer Masks to Edit an Image Save the following image named (painting).jpg in your computer's disk drive. Save the following image named (mask.png) in your computer's disk drive. Open the following image in Photoshop and Photoshop Elements and create a new image file: Add the following texture to your image: Scale the texture to 388ed7b0c7

#### **Adobe Photoshop 2021 (Version 22.4) With License Code [Win/Mac]**

MOSCOW - Russia will begin producing more of its own fuel for its space program, as the country seeks to develop a new national industrial base for rockets and spacecraft, an industry official said on Wednesday. The plan under discussion is to create a new state-owned holding company for the development and production of rockets and spacecraft, a counterpart to Russia's main space vehicle maker, state corporation Roskosmos. Vice Industry Minister Igor Nikolaev said the plan was being discussed with the government of Prime Minister Dmitry Medvedev and would be announced by the end of this year. "This needs resources, this needs financial resources. We're talking about something that is going to cost about \$3 billion. So we will need to have financial support from the government," Nikolaev told a press briefing. Speaking of an earlier proposal to privatize Roskosmos, Nikolaev said: "To give away a monopoly on the production of rockets and spacecraft was probably a mistake." Nikolaev said he expected the new company to be fully operational by 2018. He would not say how many new rockets it might be able to produce or what technologies it might use. The plan, which includes the development of a new industrial design for future rockets and spacecraft, and the creation of a space nuclear power plant to replace the existing Baikonur Cosmodrome in Kazakhstan, would be a break with Russia's past efforts in that area. Russian leaders have long faced pressure to revive the country's oncevaunted space industry following the demise of the Soviet Union in 1991. Roskosmos and the government have been re-engineered in recent years and have been trying to diversify the economy, which has faced a sharp decline since the 1991 collapse. Nikolaev did not say how much of Russia's budget would be dedicated to the development of the new company, and a recent draft budget plan set aside just 44 million rubles (\$1.09

million) to it, according to Russian state news agency Tass. Nikolaev said the new company would also develop a new system for maintaining and renewing rockets and spacecraft, and that Russia would seek to open the new technologies to other countries. He said the new company would be owned by the state, but he added that Roskosmos, which is the main manufacturer of Russia's Soyuz and Proton rockets and also has more than a dozen other companies under it, would also remain involved. Russia

## **What's New in the?**

The History Brush allows you to copy and paste pixels from one part of an image to another. The Shadows/Highlights palette is used to create a more realistic look to an image. The Pen tool is used to draw freehand, including lasso, polygonal, and diamond tool types. The Type Tool allows you to create layers with type. You can edit layer styles and use it to set up web and print-ready documents. The Eraser is used to remove unwanted parts of an image or group of layers. It can also be used to remove duplicate layers. Painting is used to add color and detail to an image. It is often used in combination with Effects, Filters, and Channels to create a realistic look. We used the history checkbox to duplicate the Hello Photoshop.psd file. This took the original file and stored it as

HelloPhotoshop.psdHistory.More Than Just Marks The Spot From the world headquarters of The Genuine Warbird Restoration Company, we produce a full range of replacement windscreens and ancillaries. We handmake it here in the USA using the finest materials. They are attached to your original glass using premium quality fast-drying double-sided mounting adhesive. They are designed to be "airtight". From the world headquarters of The Genuine Warbird Restoration Company, we produce a full range of replacement windscreens and ancillaries. We hand-make it here in

the USA using the finest materials. They are attached to your original glass using premium quality fast-drying double-sided mounting adhesive. They are designed to be "airtight". WRBRC.com Contact Us This website does not sell auto glass products but we do offer a variety of glass products for glass replacement and windscreen repair. All work is guaranteed for a period of one year. If your auto glass replacement windscreen is not fixed properly, please contact our toll-free number: 877-868-2884 We Guarantee Your Satisfaction! Every customer is given a pair of quality earplugs from our inventory before they install any glass product. If your replacement windscreen is not the correct size, we will return the earplugs and replace them with earplugs to your preference. We use double-sided super adhesives which are weatherproof and guaranteed for a life time. If you still have a problem with our

### **System Requirements For Adobe Photoshop 2021 (Version 22.4):**

Note: The minimum hardware requirements listed here are only a minimum and you will need more space and better hardware to enjoy the game fully. Recommended requirements: Windows OS: Windows 7, 8 or 10 Processor: Intel Core 2 Duo 2.4Ghz or AMD Athlon x2 4Ghz Memory: 2 GB RAM Graphics: AMD Radeon HD 3450, NVIDIA GTX 470 or equivalent DirectX: Version 9.0 Storage: 6 GB available space Additional Notes: The game may be launched in

<https://arcane-wave-18287.herokuapp.com/zabdchan.pdf>

[https://trello.com/c/2CHyF0eA/73-adobe-photoshop-2021-version-223-product-key-registration](https://trello.com/c/2CHyF0eA/73-adobe-photoshop-2021-version-223-product-key-registration-code-free)[code-free](https://trello.com/c/2CHyF0eA/73-adobe-photoshop-2021-version-223-product-key-registration-code-free)

- [https://www.rellennium.com/wp-](https://www.rellennium.com/wp-content/uploads/2022/07/Photoshop_2022_Version_2311_3264bit_Updated_2022.pdf)
- [content/uploads/2022/07/Photoshop\\_2022\\_Version\\_2311\\_3264bit\\_Updated\\_2022.pdf](https://www.rellennium.com/wp-content/uploads/2022/07/Photoshop_2022_Version_2311_3264bit_Updated_2022.pdf) <http://www.ressn.com/adobe-photoshop-cc-2019-version-20-serial-key/>
- <http://turismoaccesiblepr.org/?p=8913>
- <https://wakelet.com/wake/g1OBR-nTDoPVTjMOsbKww>

<https://the-chef.co/photoshop-2022-version-23-4-1-crack-mega-download-april-2022/> [https://nyc3.digitaloceanspaces.com/coutana-media/2022/07/Adobe\\_Photoshop.pdf](https://nyc3.digitaloceanspaces.com/coutana-media/2022/07/Adobe_Photoshop.pdf)

<https://indir.fun/adobe-photoshop-2022-version-23-0-2-2022/>

<http://masterarena-league.com/wp-content/uploads/2022/07/yeshhaml-1.pdf>

<https://luxvideo.tv/2022/07/05/photoshop-2021-version-22-4-1-full-license-keygen-latest-2022/> <https://turbulentelevenvansissi.nl/wp-content/uploads/2022/07/ignedam.pdf>

[https://amedirectory.com/wp](https://amedirectory.com/wp-content/uploads/2022/07/Photoshop_full_license__With_License_Key.pdf)content/uploads/2022/07/Photoshop\_full\_license\_With\_License\_Key.pdf

[https://www.nzangoartistresidency.com/photoshop-2022-version-23-1-keygen-exe-free](https://www.nzangoartistresidency.com/photoshop-2022-version-23-1-keygen-exe-free-updated/)[updated/](https://www.nzangoartistresidency.com/photoshop-2022-version-23-1-keygen-exe-free-updated/)

[https://trello.com/c/uA7Wq7jj/70-adobe-photoshop-cc-2015-version-18-jb-keygenexe-product](https://trello.com/c/uA7Wq7jj/70-adobe-photoshop-cc-2015-version-18-jb-keygenexe-product-key-for-windows-latest)[key-for-windows-latest](https://trello.com/c/uA7Wq7jj/70-adobe-photoshop-cc-2015-version-18-jb-keygenexe-product-key-for-windows-latest)

[https://pavelignatov937.wixsite.com/precdyhighprom/post/photoshop-2022-version-23-keygene](https://pavelignatov937.wixsite.com/precdyhighprom/post/photoshop-2022-version-23-keygenerator-mac-win-latest) [rator-mac-win-latest](https://pavelignatov937.wixsite.com/precdyhighprom/post/photoshop-2022-version-23-keygenerator-mac-win-latest)

<https://www.dovesicanta.it/wp-content/uploads/2022/07/georhea.pdf> <https://dsdp.site/it/?p=24758>

<http://www.giffa.ru/who/photoshop-2021-version-22-0-0-universal-keygen-activation-win-mac/> <https://grivaacapital.com/wp-content/uploads/2022/07/xanlov.pdf>

[https://heronetworktv.com/wp-](https://heronetworktv.com/wp-content/uploads/2022/07/Adobe_Photoshop_2021_Version_2243_full_license__WinMac.pdf)

[content/uploads/2022/07/Adobe\\_Photoshop\\_2021\\_Version\\_2243\\_full\\_license\\_\\_WinMac.pdf](https://heronetworktv.com/wp-content/uploads/2022/07/Adobe_Photoshop_2021_Version_2243_full_license__WinMac.pdf) [https://cineafrica.net/photoshop-cc-2015-version-17-crack-keygen-license-code-keygen-free](https://cineafrica.net/photoshop-cc-2015-version-17-crack-keygen-license-code-keygen-free-download-april-2022/)[download-april-2022/](https://cineafrica.net/photoshop-cc-2015-version-17-crack-keygen-license-code-keygen-free-download-april-2022/)

[https://kinder-backbacon-98907.herokuapp.com/Photoshop\\_CC\\_2019\\_version\\_20.pdf](https://kinder-backbacon-98907.herokuapp.com/Photoshop_CC_2019_version_20.pdf) [https://shoppibear.com/wp-content/uploads/2022/07/Photoshop\\_CC\\_2015\\_version\\_17.pdf](https://shoppibear.com/wp-content/uploads/2022/07/Photoshop_CC_2015_version_17.pdf) <https://ayusya.in/wp-content/uploads/rebvalh.pdf>

<https://turn-key.consulting/2022/07/05/adobe-photoshop-cc-2018-version-19-crack-keygen-x64/> [https://sandylaneestatebeachclub.com/wp-content/uploads/2022/07/Adobe\\_Photoshop\\_2022\\_V](https://sandylaneestatebeachclub.com/wp-content/uploads/2022/07/Adobe_Photoshop_2022_Version_2301_Crack__Activation_Code__Keygen_Full_Version_For_Windows_.pdf) [ersion\\_2301\\_Crack\\_\\_Activation\\_Code\\_\\_Keygen\\_Full\\_Version\\_For\\_Windows\\_.pdf](https://sandylaneestatebeachclub.com/wp-content/uploads/2022/07/Adobe_Photoshop_2022_Version_2301_Crack__Activation_Code__Keygen_Full_Version_For_Windows_.pdf)

<https://diontalent.nl/2022/07/05/adobe-photoshop-2021-version-22-4-3-nulled/>

<https://arrogant-poppy-49231.herokuapp.com/cheomo.pdf>